## Package 'tidyselect'

February 21, 2022

<span id="page-0-0"></span>Title Select from a Set of Strings

Version 1.1.2

Description A backend for the selecting functions of the 'tidyverse'. It makes it easy to implement select-like functions in your own packages in a way that is consistent with other 'tidyverse' interfaces for selection.

Depends  $R$  ( $>= 3.2$ )

- **Imports** ellipsis, glue  $(>= 1.3.0)$ , purrr  $(>= 0.3.2)$ , rlang  $(>= 1.0.1)$ , vctrs  $(>= 0.3.0)$
- Suggests covr, crayon, dplyr, knitr, magrittr, rmarkdown, testthat (>= 3.1.1), tibble  $(>= 2.1.3)$ , with r

License MIT + file LICENSE

Encoding UTF-8

ByteCompile true

RoxygenNote 7.1.2

URL <https://tidyselect.r-lib.org>, <https://github.com/r-lib/tidyselect>

BugReports <https://github.com/r-lib/tidyselect/issues>

VignetteBuilder knitr

Config/testthat/edition 3

NeedsCompilation yes

Author Lionel Henry [aut, cre], Hadley Wickham [aut], RStudio [cph]

Maintainer Lionel Henry <lionel@rstudio.com>

Repository CRAN

Date/Publication 2022-02-21 16:00:02 UTC

## <span id="page-1-0"></span>R topics documented:

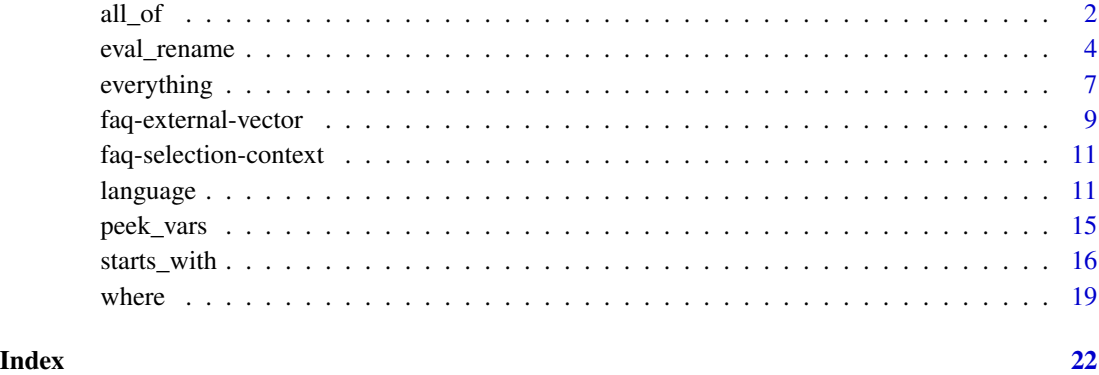

<span id="page-1-1"></span>all\_of *Select variables from character vectors*

## <span id="page-1-2"></span>Description

These [selection helpers](#page-10-1) select variables contained in a character vector. They are especially useful for programming with selecting functions.

- [all\\_of\(\)](#page-1-1) is for strict selection. If any of the variables in the character vector is missing, an error is thrown.
- [any\\_of\(\)](#page-1-2) doesn't check for missing variables. It is especially useful with negative selections, when you would like to make sure a variable is removed.

The order of selected columns is determined by the order in the vector.

## Usage

all\_of(x)

 $any_of(x, ..., vars = NULL)$ 

#### Arguments

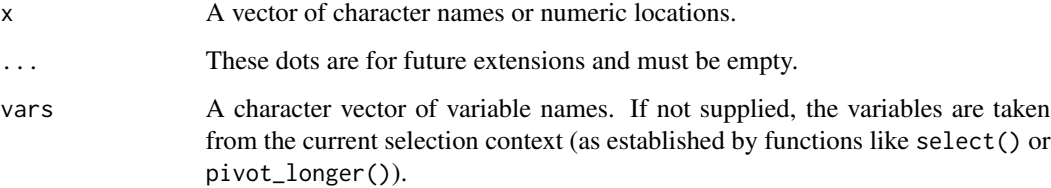

 $all\_of$  3

#### Examples

Selection helpers can be used in functions like dplyr::select() or tidyr::pivot\_longer(). Let's first attach the tidyverse:

library(tidyverse)

```
# For better printing
iris <- as_tibble(iris)
```
It is a common to have a names of variables in a vector.

```
vars <- c("Sepal.Length", "Sepal.Width")
iris[, vars]
#> # A tibble: 150 x 2
#> Sepal.Length Sepal.Width
#> <dbl> <dbl>
# 1 5.1 3.5
# > 2 4.9 3
# > 3 4.7 3.2
# > 4 4.6 3.1
#> # ... with 146 more rows
```
To refer to these variables in selecting function, use all\_of():

```
iris %>% select(all_of(vars))
#> # A tibble: 150 x 2
#> Sepal.Length Sepal.Width
#> <dbl> <dbl>
#> 1 5.1 3.5
# > 2 4.9 3
# > 3 4.7 3.2
# > 4 4.6 3.1
#> # ... with 146 more rows
iris %>% pivot_longer(all_of(vars))
#> # A tibble: 300 x 5
#> Petal.Length Petal.Width Species name value
#> <dbl> <dbl> <fct> <chr> <dbl>
#> 1 1.4 0.2 setosa Sepal.Length 5.1
#> 2 1.4 0.2 setosa Sepal.Width 3.5
#> 3 1.4 0.2 setosa Sepal.Length 4.9
#> 4 1.4 0.2 setosa Sepal.Width 3
#> # ... with 296 more rows
```
If any of the variable is missing from the data frame, that's an error:

starwars %>% select(all\_of(vars))

```
## Error:
## ! Can't subset columns that don't exist.
## x Columns `Sepal.Length` and `Sepal.Width` don't exist.
```
Use any\_of() to allow missing variables:

```
starwars %>% select(any_of(vars))
#> # A tibble: 87 x 0
```
any\_of() is especially useful to remove variables from a data frame because calling it again does not cause an error:

```
iris %>% select(-any_of(vars))
#> # A tibble: 150 x 3
#> Petal.Length Petal.Width Species
#> <dbl> <dbl> <fct>
#> 1 1.4 0.2 setosa
#> 2 1.4 0.2 setosa
#> 3 1.3 0.2 setosa
#> 4 1.5 0.2 setosa
#> # ... with 146 more rows
iris %>% select(-any_of(vars)) %>% select(-any_of(vars))
#> # A tibble: 150 x 3
#> Petal.Length Petal.Width Species
#> <dbl> <dbl> <fct>
#> 1 1.4 0.2 setosa
#> 2 1.4 0.2 setosa
#> 3 1.3 0.2 setosa
#> 4 1.5 0.2 setosa
#> # ... with 146 more rows
```
#### See Also

The [selection language](#page-10-1) page, which includes links to other selection helpers.

<span id="page-3-2"></span>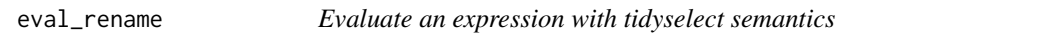

#### <span id="page-3-1"></span>**Description**

eval\_select() and eval\_rename() evaluate defused R code (i.e. quoted expressions) according to the special rules of the [tidyselect syntax.](https://tidyselect.r-lib.org/articles/syntax.html) They power functions like dplyr::select(), dplyr::rename(), or tidyr::pivot\_longer().

See the [Get started](https://tidyselect.r-lib.org/articles/tidyselect.html) vignette to learn how to use eval\_select() and eval\_rename() in your packages.

<span id="page-3-0"></span>

## <span id="page-4-0"></span>eval\_rename 5

## Usage

```
eval_rename(
  expr,
  data,
  env = caller_env(),
  ...,
  strict = TRUE,
  name_spec = NULL,
  error_call = caller_env()
\mathcal{L}eval_select(
  expr,
  data,
  env = caller_env(),
  ...,
  include = NULL,
  exclude = NULL,
  strict = TRUE,
  name_spec = NULL,
  allow_rename = TRUE,
  error_call = caller_env()
\mathcal{L}
```
## Arguments

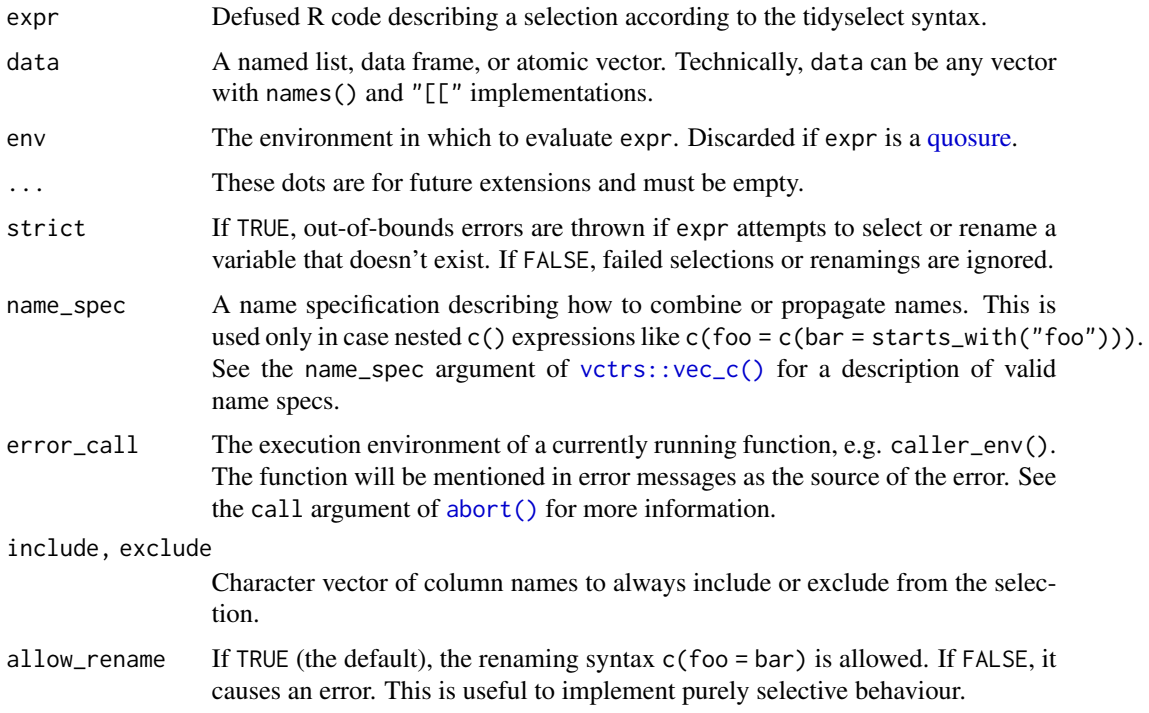

#### Details

The select and rename variants take the same types of inputs and have the same type of return value. However eval\_rename() has a few extra constraints. It requires named inputs, and will fail if a data frame column is renamed to another existing column name. See the [selecting versus renaming](https://tidyselect.r-lib.org/articles/syntax.html) section in the syntax vignette for a description of the differences.

#### Value

A named vector of numeric locations, one for each of the selected elements.

The names are normally the same as in the input data, except when the user supplied named selections with c(). In the latter case, the names reflect the new names chosen by the user.

A given element may be selected multiple times under different names, in which case the vector might contain duplicate locations.

#### See Also

<https://tidyselect.r-lib.org/articles/syntax.html> or vignette("syntax",package = "tidyselect") for a technical description of the rules of evaluation.

#### Examples

```
library(rlang)
```

```
# Interpret defused code as selection:
x \leq -\exp(r(\text{mpg:cv1}))eval_select(x, mtcars)
# Interpret defused code as a renaming selection. All inputs must
# be named within `c()`:
try(eval_rename(expr(mpg), mtcars))
eval_rename(expr(c(foo = mpg)), mtcars)
# Within a function, use `enquo()` to defuse one argument:
my_function <- function(x, expr) {
  eval_select(enquo(expr), x)
}
# If your function takes dots, evaluate a defused call to (c...)^{x}# with \text{expr}(c(...))^T:
my_function <- function(.x, ...) {
  eval\_select(exp(c(...)), x)}
# If your function takes dots and a named argument, use `{{ }}`
# inside the defused expression to tunnel it inside the tidyselect DSL:
my_function <- function(.x, .expr, ...) {
  eval_select(expr(c(\{ \{ \text{expr } \}, \dots \}), .x)
}
```
## <span id="page-6-0"></span>everything 7

```
# Note that the trick above works because `expr({{ arg }})` is the
# same as `enquo(arg)`.
# The evaluators return a named vector of locations. Here are
# examples of using these location vectors to implement 'select()'
# and `rename()`:
select \leq function(.x, ...) {
 pos <- eval_select(expr(c(...)), .x)
 set_names(.x[pos], names(pos))
}
rename \leq function(.x, ...) {
 pos \leq eval_rename(expr(c(\ldots)), \ldotsx)
 names(.x)[pos] <- names(pos)
 .x
}
select(mtcars, mpg:cyl)
rename(mtcars, foo = mpg)
```
#### <span id="page-6-1"></span>everything *Select all variables or the last variable*

## <span id="page-6-2"></span>Description

These functions are [selection helpers.](#page-10-1)

- [everything\(\)](#page-6-1) selects all variable. It is also useful in combination with other tidyselect operators.
- [last\\_col\(\)](#page-6-2) selects the last variable.

#### Usage

```
everything(vars = NULL)
```
 $last_col(offset = 0L, vars = NULL)$ 

#### Arguments

- vars A character vector of variable names. If not supplied, the variables are taken from the current selection context (as established by functions like select() or pivot\_longer()).
- offset Set it to n to select the nth var from the end.

#### Examples

Selection helpers can be used in functions like dplyr::select() or tidyr::pivot\_longer(). Let's first attach the tidyverse:

library(tidyverse)

# For better printing iris <- as\_tibble(iris) mtcars <- as\_tibble(mtcars)

Use everything() to select all variables:

```
iris %>% select(everything())
#> # A tibble: 150 x 5
#> Sepal.Length Sepal.Width Petal.Length Petal.Width Species
#> <dbl> <dbl> <dbl> <dbl> <fct>
#> 1 5.1 3.5 1.4 0.2 setosa
#> 2 4.9 3 1.4 0.2 setosa
#> 3 4.7 3.2 1.3 0.2 setosa
#> 4 4.6 3.1 1.5 0.2 setosa
#> # ... with 146 more rows
mtcars %>% pivot_longer(everything())
#> # A tibble: 352 x 2
#> name value
#> <chr> <dbl>
#> 1 mpg 21
# > 2 cyl 6
#> 3 disp 160
#> 4 hp 110
#> # ... with 348 more rows
Use last_col() to select the last variable:
iris %>% select(last_col())
#> # A tibble: 150 x 1
#> Species
#> <fct>
#> 1 setosa
#> 2 setosa
#> 3 setosa
#> 4 setosa
#> # ... with 146 more rows
mtcars %>% pivot_longer(last_col())
#> # A tibble: 32 x 12
```
#> mpg cyl disp hp drat wt qsec vs am gear name value #> <dbl> <dbl> <dbl> <dbl> <dbl> <dbl> <dbl> <dbl> <dbl> <dbl> <chr> <dbl> <span id="page-8-0"></span>faq-external-vector 9

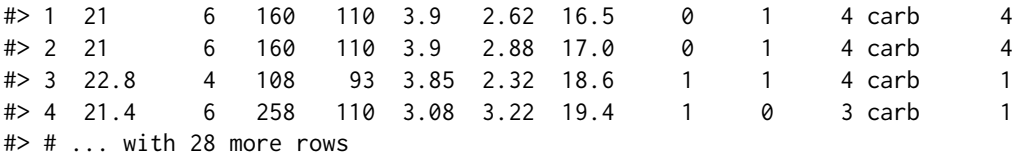

Supply an offset n to select a variable located n positions from the end:

```
mtcars %>% select(1:last_col(5))
#> # A tibble: 32 x 6
#> mpg cyl disp hp drat wt
#> <dbl> <dbl> <dbl> <dbl> <dbl> <dbl>
#> 1 21 6 160 110 3.9 2.62
#> 2 21 6 160 110 3.9 2.88
#> 3 22.8 4 108 93 3.85 2.32
#> 4 21.4 6 258 110 3.08 3.22
#> # ... with 28 more rows
```
## See Also

The [selection language](#page-10-1) page, which includes links to other selection helpers.

faq-external-vector *FAQ - Note: Using an external vector in selections is ambiguous*

## Description

#### Ambiguity between columns and external variables:

With selecting functions like dplyr::select() or tidyr::pivot\_longer(), you can refer to variables by name:

```
mtcars %>% select(cyl, am, vs)
#> # A tibble: 32 x 3
#> cyl am vs
#> <dbl> <dbl> <dbl>
# > 1 6 1 0
# > 2 6 1 0
#> 3 4 1 1
#> 4 6 0 1
#> # ... with 28 more rows
mtcars %>% select(mpg:disp)
#> # A tibble: 32 x 3
#> mpg cyl disp
#> <dbl> <dbl> <dbl>
#> 1 21 6 160
#> 2 21 6 160
```
#> 3 22.8 4 108 #> 4 21.4 6 258 #> # ... with 28 more rows

For historical reasons, it is also possible to refer an external vector of variable names. You get the correct result, but with a note informing you that selecting with an external variable is ambiguous because it is not clear whether you want a data frame column or an external object.

```
vars <- c("cyl", "am", "vs")
result <- mtcars %>% select(vars)
#> Note: Using an external vector in selections is ambiguous.
#> i Use `all_of(vars)` instead of `vars` to silence this message.
#> i See <https://tidyselect.r-lib.org/reference/faq-external-vector.html>.
#> This message is displayed once per session.
```
This note will become a warning in the future, and then an error. We have decided to deprecate this particular approach to using external vectors because they introduce ambiguity. Imagine that the data frame contains a column with the same name as your external variable.

```
some_df \leq mtcars[1:4, ]
some_df$vars <- 1:nrow(some_df)
```
These are very different objects but it isn't a problem if the context forces you to be specific about where to find vars:

```
vars
#> [1] "cyl" "am" "vs"
some_df$vars
#> [1] 1 2 3 4
```
In a selection context however, the column wins:

```
some_df %>% select(vars)
#> # A tibble: 4 x 1
#> vars
#> <int>
#> 1 1
# > 2 2
#> 3 3
# > 4 4
```
#### Fixing the ambiguity:

To make your selection code more robust and silence the message, use all\_of() to force the external vector:

some\_df %>% select(all\_of(vars)) #> # A tibble: 4 x 3 #> cyl am vs  $#$  <dbl> <dbl> <dbl> <dbl>  $# > 1$  6 1 0  $# > 2$  6 1 0  $# > 3$  4 1 1  $# > 4$  6 0 1

<span id="page-10-0"></span>For more information or if you have comments about this, please see the [Github issue](https://github.com/r-lib/tidyselect/issues/76) tracking the deprecation process.

faq-selection-context *FAQ - Error: Must be used within a* selecting *function*

#### Description

Functions like starts\_with(), contains() or matches() are selection helpers that only work in a selection context.

Examples of valid selection contexts are:

- Inside dplyr::select().
- The cols argument of tidyr::pivot\_longer().

Using a selection helper anywhere else results in an error:

```
starts_with("foo")
#> Error:
#> ! `starts_with()` must be used within a *selecting* function.
#> i See <https://tidyselect.r-lib.org/reference/faq-selection-context.html>.
mtcars[contains("foo")]
#> Error:
#> ! `contains()` must be used within a *selecting* function.
#> i See <https://tidyselect.r-lib.org/reference/faq-selection-context.html>.
subset(mtcars, select = matches("foo"))
#> Error:
#> ! `matches()` must be used within a *selecting* function.
#> i See <https://tidyselect.r-lib.org/reference/faq-selection-context.html>.
```
If you see this error, you've probably used a selection helper in the wrong place, possibly as the result of a typo (e.g. misplaced comma or wrong argument name).

<span id="page-10-1"></span>language *Selection language*

## <span id="page-11-0"></span>**Description**

#### Overview of selection features::

Tidyverse selections implement a dialect of R where operators make it easy to select variables:

- : for selecting a range of consecutive variables.
- ! for taking the complement of a set of variables.
- & and | for selecting the intersection or the union of two sets of variables.
- c() for combining selections.

In addition, you can use selection helpers. Some helpers select specific columns:

- [everything\(\)](#page-6-1): Matches all variables.
- [last\\_col\(\)](#page-6-2): Select last variable, possibly with an offset.

These helpers select variables by matching patterns in their names:

- [starts\\_with\(\)](#page-15-1): Starts with a prefix.
- [ends\\_with\(\)](#page-15-2): Ends with a suffix.
- [contains\(\)](#page-15-2): Contains a literal string.
- [matches\(\)](#page-15-2): Matches a regular expression.
- [num\\_range\(\)](#page-15-2): Matches a numerical range like x01, x02, x03.

These helpers select variables from a character vector:

- [all\\_of\(\)](#page-1-1): Matches variable names in a character vector. All names must be present, otherwise an out-of-bounds error is thrown.
- [any\\_of\(\)](#page-1-2): Same as all\_of(), except that no error is thrown for names that don't exist.

This helper selects variables with a function:

• [where\(\)](#page-18-1): Applies a function to all variables and selects those for which the function returns TRUE.

#### Simple examples

Here we show the usage for the basic selection operators. See the specific help pages to learn about helpers like [starts\\_with\(\)](#page-15-1).

The selection language can be used in functions like dplyr::select() or tidyr::pivot\_longer(). Let's first attach the tidyverse:

library(tidyverse)

# For better printing iris <- as\_tibble(iris)

Select variables by name:

```
starwars %>% select(height)
#> # A tibble: 87 x 1
#> height
#> <int>
#> 1 172
# > 2 167
```
language and the state of the state of the state of the state of the state of the state of the state of the state of the state of the state of the state of the state of the state of the state of the state of the state of t

```
#> 3 96
# > 4 202
#> # ... with 83 more rows
iris %>% pivot_longer(Sepal.Length)
#> # A tibble: 150 x 6
#> Sepal.Width Petal.Length Petal.Width Species name value
#> <dbl> <dbl> <dbl> <fct> <chr> <dbl>
#> 1 3.5 1.4 0.2 setosa Sepal.Length 5.1
#> 2 3 1.4 0.2 setosa Sepal.Length 4.9
#> 3 3.2 1.3 0.2 setosa Sepal.Length 4.7
#> 4 3.1 1.5 0.2 setosa Sepal.Length 4.6
#> # ... with 146 more rows
```
Select multiple variables by separating them with commas. Note how the order of columns is determined by the order of inputs:

```
starwars %>% select(homeworld, height, mass)
#> # A tibble: 87 x 3
#> homeworld height mass
#> <chr> <int> <dbl>
#> 1 Tatooine 172 77
#> 2 Tatooine 167 75
#> 3 Naboo 96 32
#> 4 Tatooine 202 136
#> # ... with 83 more rows
```
Functions like tidyr::pivot\_longer() don't take variables with dots. In this case use c() to select multiple variables:

```
iris %>% pivot_longer(c(Sepal.Length, Petal.Length))
#> # A tibble: 300 x 5
#> Sepal.Width Petal.Width Species name value
#> <dbl> <dbl> <fct> <chr> <dbl>
#> 1 3.5 0.2 setosa Sepal.Length 5.1
#> 2 3.5 0.2 setosa Petal.Length 1.4
#> 3 3 0.2 setosa Sepal.Length 4.9
#> 4 3 0.2 setosa Petal.Length 1.4
#> # ... with 296 more rows
```
#### Operators::

The : operator selects a range of consecutive variables:

```
starwars %>% select(name:mass)
#> # A tibble: 87 x 3
#> name height mass
#> <chr> <int> <dbl>
#> 1 Luke Skywalker 172 77
#> 2 C-3PO 167 75
```

```
#> 3 R2-D2 96 32
#> 4 Darth Vader 202 136
#> # ... with 83 more rows
The ! operator negates a selection:
starwars %>% select(!(name:mass))
#> # A tibble: 87 x 11
#> hair_color skin_color eye_color birth_year sex gender homeworld species
#> <chr> <chr> <chr> <dbl> <chr> <chr> <chr> <chr>
#> 1 blond fair blue 19 male masculine Tatooine Human
#> 2 <NA> gold yellow 112 none masculine Tatooine Droid
#> 3 <NA> white, blue red 33 none masculine Naboo Droid
#> 4 none white yellow 41.9 male masculine Tatooine Human
#> # ... with 83 more rows, and 3 more variables: films <list>, vehicles <list>,
#> # starships <list>
iris %>% select(!c(Sepal.Length, Petal.Length))
#> # A tibble: 150 x 3
#> Sepal.Width Petal.Width Species
#> <dbl> <dbl> <fct>
#> 1 3.5 0.2 setosa
#> 2 3 0.2 setosa
#> 3 3.2 0.2 setosa
#> 4 3.1 0.2 setosa
#> # ... with 146 more rows
iris %>% select(!ends_with("Width"))
#> # A tibble: 150 x 3
#> Sepal.Length Petal.Length Species
#> <dbl> <dbl> <fct>
#> 1 5.1 1.4 setosa
#> 2 4.9 1.4 setosa
#> 3 4.7 1.3 setosa
#> 4 4.6 1.5 setosa
#> # ... with 146 more rows
& and | take the intersection or the union of two selections:
iris %>% select(starts_with("Petal") & ends_with("Width"))
#> # A tibble: 150 x 1
#> Petal.Width
#> <dbl>
# > 1 0.2
# > 2 0.2
# > 3 0.2
# > 4 0.2
#> # ... with 146 more rows
iris %>% select(starts_with("Petal") | ends_with("Width"))
#> # A tibble: 150 x 3
```
<span id="page-14-0"></span>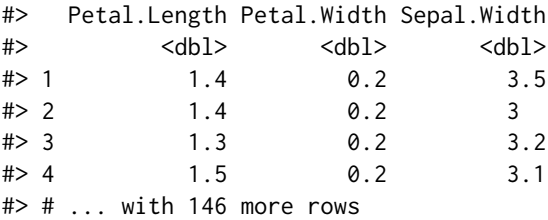

To take the difference between two selections, combine the & and ! operators:

```
iris %>% select(starts_with("Petal") & !ends_with("Width"))
#> # A tibble: 150 x 1
#> Petal.Length
#> <dbl>
# 1.4
# > 2 1.4
#> 3 1.3
# > 4 1.5
#> # ... with 146 more rows
```
#### Details

The order of selected columns is determined by the inputs.

- all\_of(c("foo","bar")) selects "foo" first.
- c(starts\_with("c"),starts\_with("d")) selects all columns starting with "c" first, then all columns starting with "d".

peek\_vars *Peek at variables in the selection context*

## Description

- peek\_vars() returns the vector of names of the variables currently available for selection.
- peek\_data() returns the whole input vector (only available with [eval\\_select\(\)](#page-3-1)).

Read the [Get started](https://tidyselect.r-lib.org/articles/tidyselect.html) for examples of how to create selection helpers with peek\_vars().

The variable names in a selection context are registered automatically by [eval\\_select\(\)](#page-3-1) and [eval\\_rename\(\)](#page-3-2) for the duration of the evaluation. peek\_vars() is the glue that connects [selection](#page-10-1) [helpers](#page-10-1) to the current selection context.

#### Usage

peek\_vars(..., fn = NULL) peek\_data(..., fn = NULL)

#### <span id="page-15-0"></span>Arguments

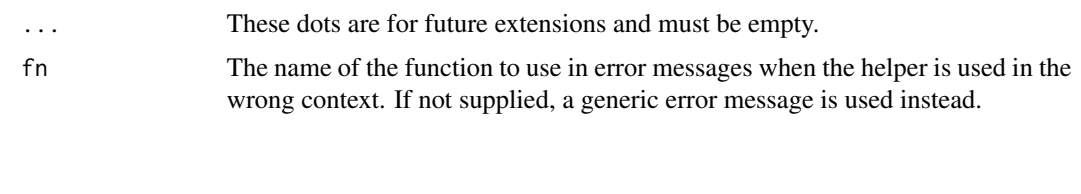

<span id="page-15-1"></span>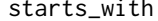

## Select variables that match a pattern

## <span id="page-15-2"></span>Description

These [selection helpers](#page-10-1) match variables according to a given pattern.

- [starts\\_with\(\)](#page-15-1): Starts with a prefix.
- [ends\\_with\(\)](#page-15-2): Ends with a suffix.
- [contains\(\)](#page-15-2): Contains a literal string.
- [matches\(\)](#page-15-2): Matches a regular expression.
- [num\\_range\(\)](#page-15-2): Matches a numerical range like x01, x02, x03.

#### Usage

```
starts_with(match, ignore.case = TRUE, vars = NULL)
ends_with(match, ignore.case = TRUE, vars = NULL)
contains(match, ignore.case = TRUE, vars = NULL)
matches(match, ignore.case = TRUE, perl = FALSE, vars = NULL)
num_range(prefix, range, width = NULL, vars = NULL)
```
#### Arguments

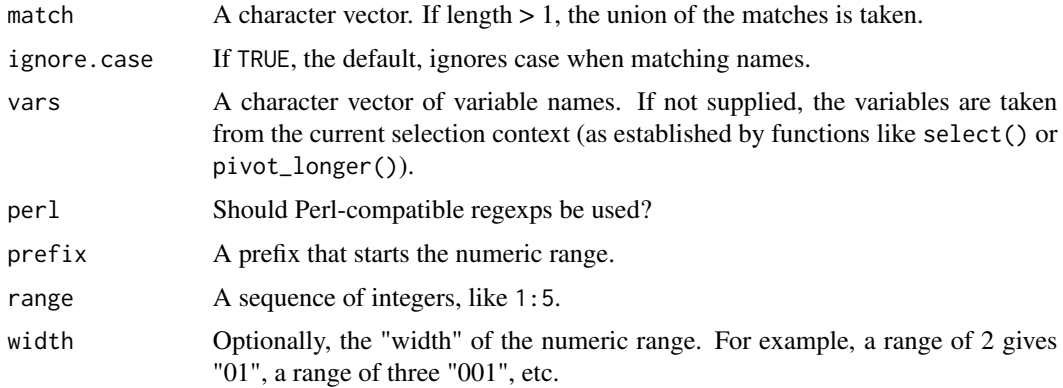

starts\_with 17

#### Examples

Selection helpers can be used in functions like dplyr::select() or tidyr::pivot\_longer(). Let's first attach the tidyverse:

library(tidyverse)

```
# For better printing
iris <- as_tibble(iris)
```
starts\_with() selects all variables matching a prefix and ends\_with() matches a suffix:

```
iris %>% select(starts_with("Sepal"))
#> # A tibble: 150 x 2
#> Sepal.Length Sepal.Width
#> <dbl> <dbl>
# 1 5.1 3.5
# > 2 4.9 3
# > 3 4.7 3.2
# > 4 4.6 3.1
#> # ... with 146 more rows
iris %>% select(ends_with("Width"))
#> # A tibble: 150 x 2
#> Sepal.Width Petal.Width
#> <dbl> <dbl>
#> 1 3.5 0.2
# > 2 3 0.2
# > 3 3.2 0.2
# > 4 3.1 0.2
#> # ... with 146 more rows
```
You can supply multiple prefixes or suffixes. Note how the order of variables depends on the order of the suffixes and prefixes:

```
iris %>% select(starts_with(c("Petal", "Sepal")))
#> # A tibble: 150 x 4
#> Petal.Length Petal.Width Sepal.Length Sepal.Width
#> <dbl> <dbl> <dbl> <dbl>
#> 1 1.4 0.2 5.1 3.5
#> 2 1.4 0.2 4.9 3
#> 3 1.3 0.2 4.7 3.2
#> 4 1.5 0.2 4.6 3.1
#> # ... with 146 more rows
iris %>% select(ends_with(c("Width", "Length")))
#> # A tibble: 150 x 4
#> Sepal.Width Petal.Width Sepal.Length Petal.Length
#> <dbl> <dbl> <dbl> <dbl>
```
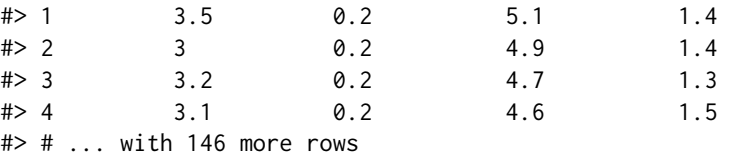

contains() selects columns whose names contain a word:

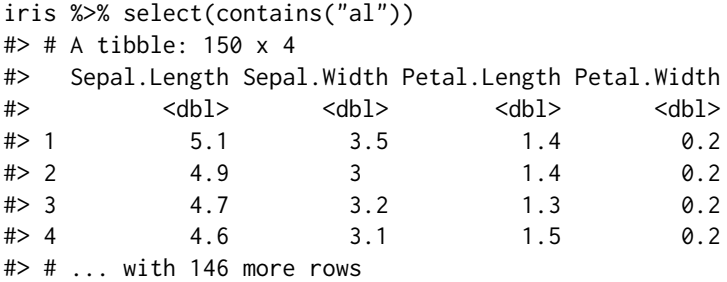

These helpers do not use regular expressions. To select with a regexp use matches()

```
# [pt] is matched literally:
iris %>% select(contains("[pt]al"))
#> # A tibble: 150 x 0
# [pt] is interpreted as a regular expression
iris %>% select(matches("[pt]al"))
#> # A tibble: 150 x 4
#> Sepal.Length Sepal.Width Petal.Length Petal.Width
#> <dbl> <dbl> <dbl> <dbl>
#> 1 5.1 3.5 1.4 0.2
#> 2 4.9 3 1.4 0.2
#> 3 4.7 3.2 1.3 0.2
# > 4 4.6 3.1 1.5 0.2
#> # ... with 146 more rows
```
starts\_with() selects all variables starting with a prefix. To select a range, use num\_range(). Compare:

```
billboard %>% select(starts_with("wk"))
#> # A tibble: 317 x 76
#> wk1 wk2 wk3 wk4 wk5 wk6 wk7 wk8 wk9 wk10 wk11 wk12 wk13
#> <dbl> <dbl> <dbl> <dbl> <dbl> <dbl> <dbl> <dbl> <dbl> <dbl> <dbl> <dbl> <dbl>
#> 1 87 82 72 77 87 94 99 NA NA NA NA NA NA
#> 2 91 87 92 NA NA NA NA NA NA NA NA NA NA
#> 3 81 70 68 67 66 57 54 53 51 51 51 51 47
#> 4 76 76 72 69 67 65 55 59 62 61 61 59 61
#> # ... with 313 more rows, and 63 more variables: wk14 <dbl>, wk15 <dbl>,
#> # wk16 <dbl>, wk17 <dbl>, wk18 <dbl>, wk19 <dbl>, wk20 <dbl>, wk21 <dbl>, ...
```
#### <span id="page-18-0"></span>where 19

```
billboard %>% select(num_range("wk", 10:15))
#> # A tibble: 317 x 6
#> wk10 wk11 wk12 wk13 wk14 wk15
#> <dbl> <dbl> <dbl> <dbl> <dbl> <dbl>
#> 1 NA NA NA NA NA NA
#> 2 NA NA NA NA NA NA
#> 3 51 51 51 47 44 38
#> 4 61 61 59 61 66 72
# # ... with 313 more rows
```
#### See Also

The [selection language](#page-10-1) page, which includes links to other selection helpers.

<span id="page-18-1"></span>

where *Select variables with a function*

#### Description

This [selection helper](#page-10-1) selects the variables for which a function returns TRUE.

#### Usage

where(fn)

## Arguments

fn A function that returns TRUE or FALSE (technically, a *predicate* function). Can also be a purrr-like formula.

#### Examples

Selection helpers can be used in functions like dplyr::select() or tidyr::pivot\_longer(). Let's first attach the tidyverse:

library(tidyverse)

# For better printing iris <- as\_tibble(iris)

where() takes a function and returns all variables for which the function returns TRUE:

```
is.factor(iris[[4]])
#> [1] FALSE
is.factor(iris[[5]])
#> [1] TRUE
```
20 where we have a set of the set of the set of the set of the set of the set of the set of the set of the set of the set of the set of the set of the set of the set of the set of the set of the set of the set of the set o

```
iris %>% select(where(is.factor))
#> # A tibble: 150 x 1
#> Species
#> <fct>
#> 1 setosa
#> 2 setosa
#> 3 setosa
#> 4 setosa
#> # ... with 146 more rows
is.numeric(iris[[4]])
#> [1] TRUE
is.numeric(iris[[5]])
#> [1] FALSE
iris %>% select(where(is.numeric))
#> # A tibble: 150 x 4
#> Sepal.Length Sepal.Width Petal.Length Petal.Width
#> <dbl> <dbl> <dbl> <dbl>
#> 1 5.1 3.5 1.4 0.2
#> 2 4.9 3 1.4 0.2
#> 3 4.7 3.2 1.3 0.2
#> 4 4.6 3.1 1.5 0.2
#> # ... with 146 more rows
```
#### The formula shorthand:

You can use purrr-like formulas as a shortcut for creating a function on the spot. These expressions are equivalent:

iris %>% select(where(is.numeric)) #> # A tibble: 150 x 4 #> Sepal.Length Sepal.Width Petal.Length Petal.Width #> <dbl> <dbl> <dbl> <dbl> #> 1 5.1 3.5 1.4 0.2  $\#$  2 4.9 3 1.4 0.2 #> 3 4.7 3.2 1.3 0.2  $# > 4$  4.6 3.1 1.5 0.2 #> # ... with 146 more rows iris %>% select(where(function(x) is.numeric(x))) #> # A tibble: 150 x 4 #> Sepal.Length Sepal.Width Petal.Length Petal.Width #> <dbl> <dbl> <dbl> <dbl> #> 1 5.1 3.5 1.4 0.2  $\#$  2 4.9 3 1.4 0.2 #> 3 4.7 3.2 1.3 0.2 #> 4 4.6 3.1 1.5 0.2 #> # ... with 146 more rows

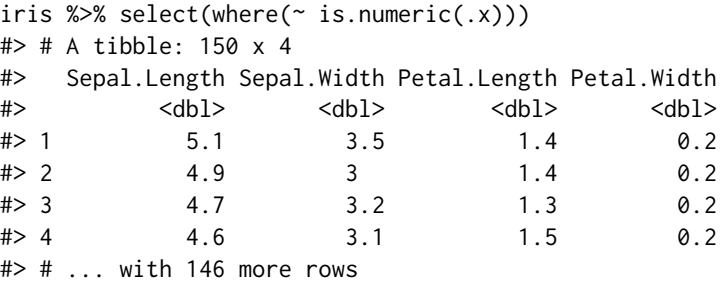

The shorthand is useful for adding logic inline. Here we select all numeric variables whose mean is greater than 3.5:

```
iris %>% select(where(\sim is.numeric(.x) && mean(.x) > 3.5))
#> # A tibble: 150 x 2
#> Sepal.Length Petal.Length
#> <dbl> <dbl>
# 1 5.1 1.4
# > 2 4.9 1.4
# > 3 4.7 1.3
# > 4 4.6 1.5
#> # ... with 146 more rows
```
# <span id="page-21-0"></span>Index

abort(), *[5](#page-4-0)* all\_of, [2](#page-1-0) all\_of(), *[2](#page-1-0)*, *[12](#page-11-0)* any\_of *(*all\_of*)*, [2](#page-1-0) any\_of(), *[2](#page-1-0)*, *[12](#page-11-0)* contains *(*starts\_with*)*, [16](#page-15-0) contains(), *[12](#page-11-0)*, *[16](#page-15-0)* ends\_with *(*starts\_with*)*, [16](#page-15-0) ends\_with(), *[12](#page-11-0)*, *[16](#page-15-0)* eval\_rename, [4](#page-3-0) eval\_rename(), *[15](#page-14-0)* eval\_select *(*eval\_rename*)*, [4](#page-3-0) eval\_select(), *[15](#page-14-0)* everything, [7](#page-6-0) everything(), *[7](#page-6-0)*, *[12](#page-11-0)* faq-external-vector, [9](#page-8-0) faq-selection-context, [11](#page-10-0) language, [11](#page-10-0) last\_col *(*everything*)*, [7](#page-6-0) last\_col(), *[7](#page-6-0)*, *[12](#page-11-0)* matches *(*starts\_with*)*, [16](#page-15-0) matches(), *[12](#page-11-0)*, *[16](#page-15-0)* num\_range *(*starts\_with*)*, [16](#page-15-0) num\_range(), *[12](#page-11-0)*, *[16](#page-15-0)* peek\_data *(*peek\_vars*)*, [15](#page-14-0) peek\_vars, [15](#page-14-0) quosure, *[5](#page-4-0)* select\_helpers *(*language*)*, [11](#page-10-0) selection helper, *[19](#page-18-0)* selection helpers, *[2](#page-1-0)*, *[7](#page-6-0)*, *[15,](#page-14-0) [16](#page-15-0)* selection language, *[4](#page-3-0)*, *[9](#page-8-0)*, *[19](#page-18-0)* starts\_with, [16](#page-15-0)

starts\_with(), *[12](#page-11-0)*, *[16](#page-15-0)* vctrs::vec\_c(), *[5](#page-4-0)* where, [19](#page-18-0)

where(), *[12](#page-11-0)*